## **Using < > or = and ordering numbers lesson plan**

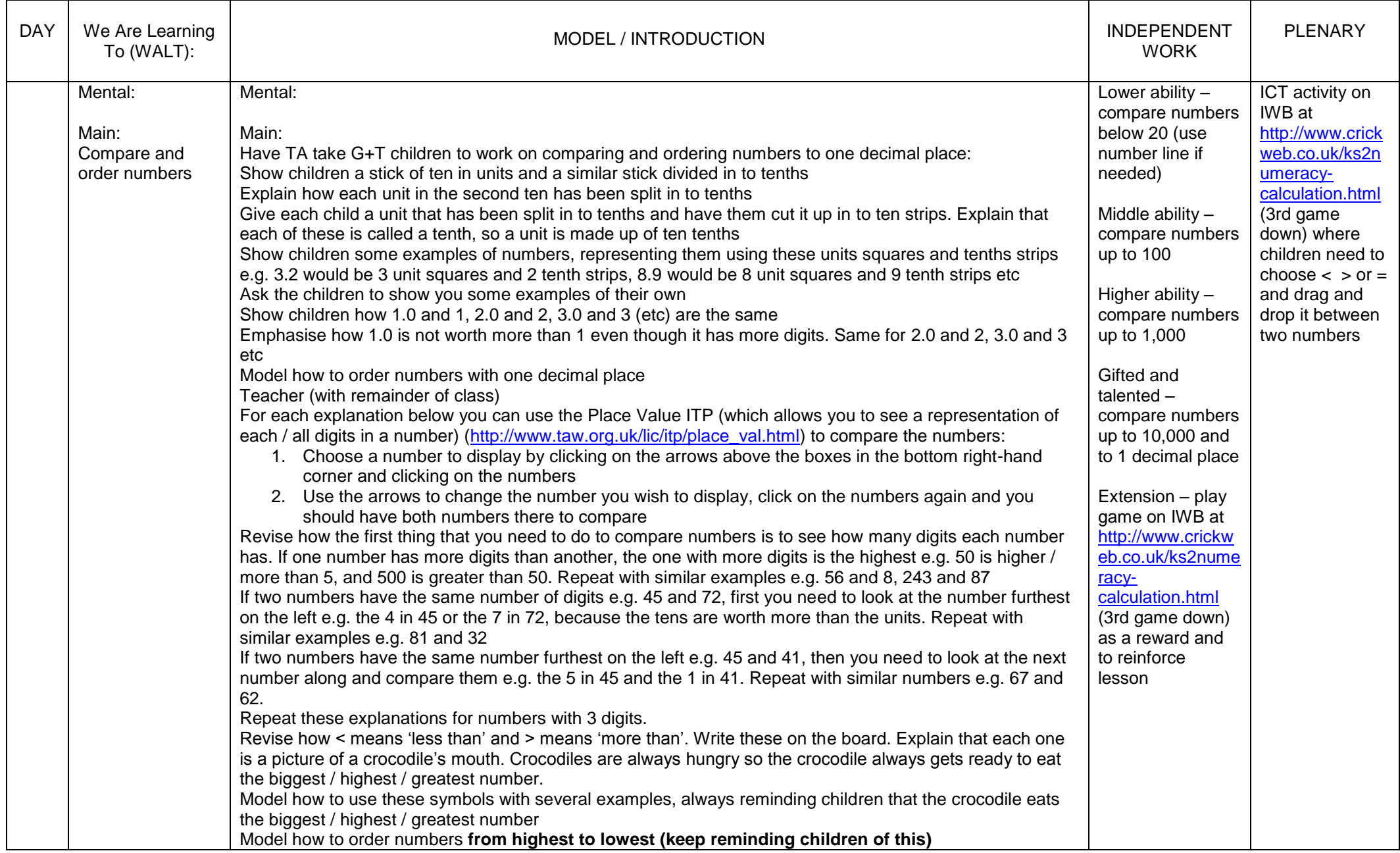